ANNEXE III

### **MINISTERE DE LA JUSTICE PROTOCOLE RELATIF AUX TRAVAUX A REALISER DANS LE CADRE DE LA BASCULE DES APPLICATIONS DE PAYE A LA LOLF ( PALIER 2006)**

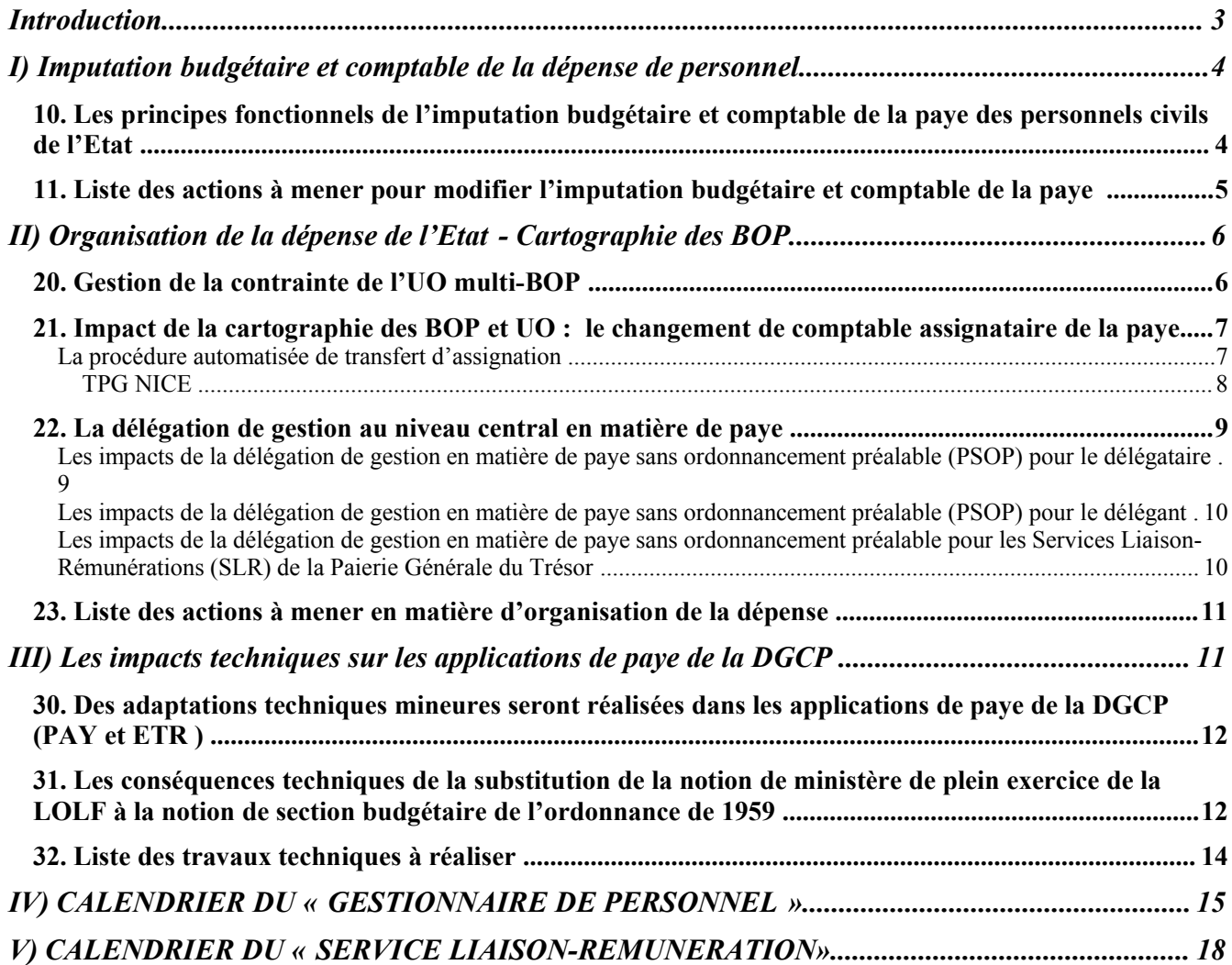

## **Introduction**

La loi organique n° 2001-692 du 1<sup>er</sup> août 2001 relative aux lois de finances définit le nouveau cadre budgétaire, comptable et de gestion qui s'appliquera à l'État à compter du 1<sup>er</sup> janvier 2006.

Les gestionnaires de personnels et les comptables du Trésor chargés de la paye sans ordonnancement préalable des agents de l'Etat devront alors mettre en œuvre au quotidien de nouvelles règles d'exécution des dépenses inscrites au titre 2 du budget.

Le guide pratique LOLF- Paye diffusé en juillet 2005 décrit le nouveau cadre général dans lequel seront désormais exécutées ces dépenses, les modalités techniques de bascule des applications de paye au 1<sup>er</sup> janvier 2006 et les travaux qui incomberont à ce titre aux différents acteurs du processus de la paye.

Dans le cadre du plan d'action « LOLF-Paye » mis en œuvre par l'équipe projet du MINEFI spécialement constituée à cet effet, des réunions bilatérales ont été organisées au cours du premier semestre 2005 en vue d'anticiper ces travaux et d'identifier les problématiques ou les difficultés particulières auxquelles chaque Ministère est susceptible d'être confronté à cette occasion.

Dans le prolongement de ces réunions, un protocole a été établi pour chaque Ministère afin de lister la nature et le calendrier d'exécution des différents travaux qu'il devra réaliser au titre du palier 2006 dans le domaine particulier de la paye sans ordonnancement préalable.

Ce protocole décrit :

- la nature et l'objet des différentes actions que chaque Ministère devra mener à bien d'ici le 1<sup>er</sup> janvier 2006 ;
- leur déclinaison pratique ainsi que leur calendrier de réalisation compte tenu des spécificités relevées à l'occasion des réunions bilatérales.

Compte tenu de l'importance majeure de ces travaux, il est bien entendu indispensable d'en assurer la mise en œuvre exhaustive dans les délais prévus.

Ce protocole servira de support aux points d'étape que l'équipe projet du MINEFI et le référent LOLF-Paye désigné par chaque Ministère réaliseront au cours du dernier trimestre 2005.

### **I) Imputation budgétaire et comptable de la dépense de personnel**

Conformément au nouveau cadre budgétaire et comptable institué par la LOLF, la dépense de personnel s'impute désormais sur le programme et l'action auxquels l'agent contribue. Ces informations donnent la destination de la dépense.

Dans la nomenclature d'exécution, à chaque programme et action est associé le plan de comptes nécessaire à la description de la nature de la dépense.

**Concernant les nouvelles imputations budgétaires et comptables en matière de dépense de personnel, les gestionnaires de personnel du ministère de la Justice doivent se référer à la nomenclature d'exécution 2006 appelée « les blancs ».**

Le Conseil d'Etat ne fait plus partie de la mission Justice, il sera intégré à la mission « conseil **et contrôle des pouvoirs publics », rattachée aux services du Premier Ministre.**

**La commission nationale des comptes de campagne sera rattachée au Ministère de l'Intérieur et de l'Aménagement du territoire.**

Exemple d'imputation figurant dans la nomenclature d'exécution 2006 :

Imputation budgétaire et comptable en matière de dépense de personnel : « 0124-12-YC »

 $\kappa$  0124 » = n° du programme.

« 12 » = n° de l'article d'exécution correspondant à l'action ou à la sous-action.

« YC » = codification alphanumérique du numéro de compte « 641 111 - Rémunérations principales des titulaires civils ».

Pour mémoire, en ordonnance de 1959, l'ancienne imputation par chapitre, article et paragraphe permettait de décrire uniquement la nature fine de la dépense.

10. Les principes fonctionnels de l'imputation budgétaire et comptable de la paye des personnels civils de l'Etat

Le programme est le périmètre de limitativité et de spécialité des crédits. En conséquence, un dossier-agent doit être rattaché en imputation directe à un et un seul programme.

L'action constitue le détail de la nomenclature par destination du programme. Elle ne constitue pas une autorisation limitative.

L'imputation de la dépense de personnel à l'action s'effectue :

- par imputation directe chaque fois que cela est possible.
- par imputation majoritaire : le dossier agent est rattaché à l'action/sous-action correspondant à son activité principale lorsqu'il contribue à plusieurs actions au sein du même programme.
- par imputation en paye sur un article d'exécution « dépense de personnel à reventiler entre les actions du programme » (article 99), dans le cas où l'activité de l'agent contribue à plusieurs actions au sein d'un même programme.

Dans le cadre des modalités d'imputation ainsi définies, le gestionnaire de personnel doit être en mesure de classer ses agents dans un programme et dans une action et une seule.

**Les dépenses de personnel liquidées en PSOP des agents du Ministère de la Justice s'imputent sur les programmes suivants :**

**Programme 0101 « Accès au droit et à la Justice »**

**Programme 0107 « Administration pénitentiaire »**

**Programme 0166 « Justice judiciaire »**

**Programme 0213 « Conduite et pilotage de la justice et organismes rattachés »**

**Programme 0182 « Protection judiciaire de la jeunesse ».**

**L'imputation sera en principe directe à l'action pour les programmes 0101, 0107, 0166 et 0213.**

**L'imputation à l'action 99 « dépenses de personnel à reventiler » sera utilisée pour la majorité des personnels du programme 0182 « protection judiciaire de la jeunesse ».**

**La notification des imputations budgétaires se fera par des mouvement 02 pour chaque agent.**

Dans un second temps, il devra transmettre ces informations au comptable assignataire de paye dont il dépend sous forme de mouvements de type 02 « notification de l'imputation budgétaire et comptable » qui seront introduits dans la paye de janvier 2006.

Il est fortement recommandé aux gestionnaires de personnel de notifier ces mouvements de reclassement d'imputation budgétaire et comptable sur un support distinct et précédent celui des autres mouvements de la paye de janvier 2006.

Le tableau ci-après liste les opérations à réaliser. La couleur verte indique que les tâches seront réalisées par la DGCP.

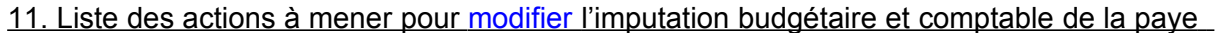

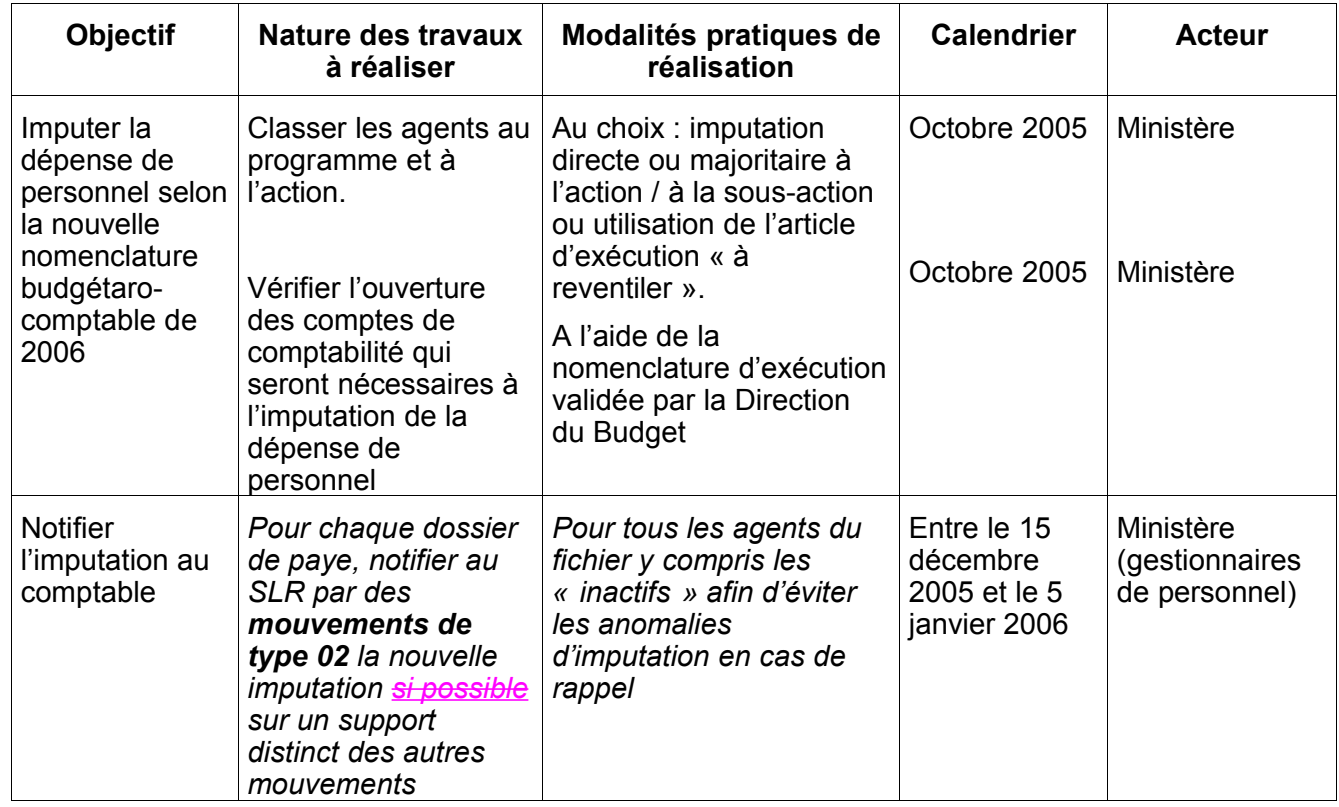

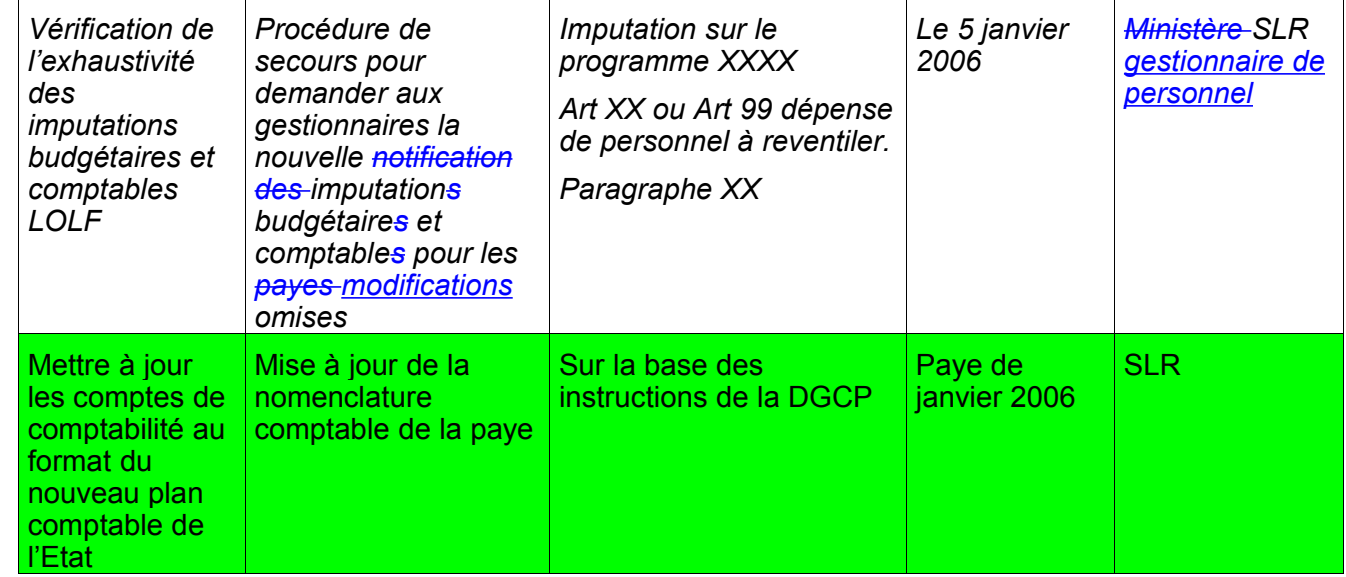

# **II) Organisation de la dépense de l'Etat - Cartographie des BOP.**

Les nouveaux concepts de la LOLF ( Programme, Budget Opérationnel de Programme = BOP, et Unité Opérationnelle = UO) modifient les circuits et les acteurs de la dépense de l'Etat.

L'objectif est de maintenir la cohérence de l'organisation de la paye sans ordonnancement préalable avec les nouveaux modes de gestion de la dépense de l'Etat, au travers des outils informatiques du palier 2006.

Dès lors, il s'agit de vérifier les cartographies des BOP et UO fournies par les ministères en matière de titre 2 afin d'identifier les impacts de cette cartographie en matière de dépense de personnel et en matière de paye.

La première tâche à réaliser par les ministères est d'identifier clairement sur la cartographie des BOP et UO, la présence du titre 2 (dépenses de personnel) en PSOP afin de rendre apparente le cas échéant la contrainte inhérente à l'existence d' UO multi-BOP ainsi que les éventuelles modifications des circuits de la dépense et de la paye impliquant un transfert d'assignation.

#### 20. Gestion de la contrainte de l'UO multi-BOP

En matière de dépense de personnel, si la contrainte inhérente à l'existence des UO multi-BOP comportant du titre 2 en PSOP trouve à s'appliquer, les actions à mener diffèrent selon qu'il s'agit du niveau central (interface entre l'application PAY et l'application ACCORDLOLF) ou du niveau déconcentré (interface entre l'application PAY et l'application NDL).

**Il n'y a pas d'UO multi-BOP pour la paye des personnels civils de l'Etat payés en PSOP, ni au niveau central, ni au niveau local.**

#### 21. Impact de la cartographie des BOP et UO : le changement de comptable assignataire de la paye

En matière de paye, l'imputation de la paye sur un BOP de niveau différent de celui auquel la paye des agents est exécutée actuellement peut aboutir à un changement de comptable assignataire.

#### Exemple :

L'imputation de la paye de certaines catégories d'agents sur un BOP de niveau central, au lieu d'une exécution de la paye au niveau local actuellement provoque un changement de comptable assignataire de la paye.

Le comptable assignataire de la paye était un comptable de région (TPG de région avec le SLR correspondant), le nouveau comptable assignataire devient le Payeur Général du Trésor à Paris.

Par ailleurs, une réorganisation des services gestionnaire tendant à une concentration de la gestion de la paye à un niveau supra-régional oblige également à réviser la carte des comptables assignataires de paye.

**La réforme des établissements pénitentiaires engendre des transferts d'assignation. Les directions régionales vont prendre en charge la gestion des payes des établissements pénitentiaires situés dans leur ressort au 1er janvier 2006. Les payes seront transférées de ces établissements vers les directions régionales.**

**Le code OS 454 est attribué au directeur régional de l'administration pénitentiaire.**

Dans ces cas, il faut organiser les transferts des dossiers de paye entre les comptables assignataires et leurs services « liaison-rémunérations » ainsi que chez les gestionnaires de paye.

Deux procédures de transferts d'assignation sont possibles :

La procédure automatisée lorsque que le nombre de payes à transférer est important, la procédure manuelle si le nombre de payes à transférer est faible.

#### **Dans le cadre de la réforme des établissements pénitentiaires, la procédure automatisée sera utilisée pour les transferts d'assignation.**

La procédure automatisée de transfert d'assignation

La condition d'utilisation du transfert automatisé est liée au nombre de payes concernées ainsi qu'à l'existence d'un critère commun entre toutes les payes à transférer permettant de procéder à l'extraction automatique du dossier.

Le ministère doit informer le plus rapidement possible le bureau 7C de la DGCP des changements d'assignation à venir.

Cette information doit comporter la dénomination officielle du service ou de la structure objet du transfert, le calendrier de transfert, la désignation du TPG d'origine, et la désignation du TPG d'accueil ainsi que le nombre (même approximatif) de dossiers concernés par ce transfert.

La procédure automatisée au niveau national :

La DGCP (Bureau 7C) informe le SLR qui va transférer des payes et également le SLR qui va recevoir les dossiers de paye ainsi que les départements informatiques concernés.

La procédure automatisée au niveau local :

Après le calcul de la dernière paye, le SLR qui transfére les payes extrait les dossiers de paye correspondants sur la base des critères suivants (selon le choix effectué avec le gestionnaire)

- le ministère.
- le ministère, l'administration, le département,
- le ministère, l'administration, le département, le code poste,
- ou le code correspondant de l'entité transférée.

A partir de ces informations, l'application paye établit la liste des dossiers à transférer, y compris les agents qui ne sont plus payés (rem> ou = 90).

A partir de cette liste, les données relatives à ces dossiers sont extraites dans tous les fichiers de payes , y compris l'historique. Les données ainsi extraites sont ensuite transférées au SLR d'accueil.

A réception des données extraites, le SLR d'accueil effectue un certain nombre de contrôles portant sur le numéro de dossier de paye ainsi que sur le nom, puis il intègre les dossiers de paye transférés dans son portefeuille de dossiers de paye en modifiant le code administration et le département de gestion des dossiers ainsi transférés

La procédure au niveau des gestionnaires :

Le gestionnaire des dossiers de paye d'origine doit parallèlement transmettre les dossiers au nouveau gestionnaire le plus tôt possible.

Si les deux gestionnaires sont reliés par un même SIRH ou un autre système d'information de gestion de personnel, les transferts de fichiers interviendront informatiquement.

Si les outils sont différents, des transferts de dossiers sont à prévoir.

Exemple :

Dans le cas d'un transfert d'assignation au 1<sup>er</sup> avril, c'est le gestionnaire qui prend en charge les payes au 1<sup>er</sup> avril, qui devra notifier la paye d'avril au nouveau SLR avant le 31 mars. Remarque :

Les transferts d'assignation opérés dans le cadre de la LOLF doivent être préparés dès septembre 2005, sachant que la paye de janvier 2006 doit être notifié à partir de la mi-décembre 2005 auprès du nouveau comptable (SLR).

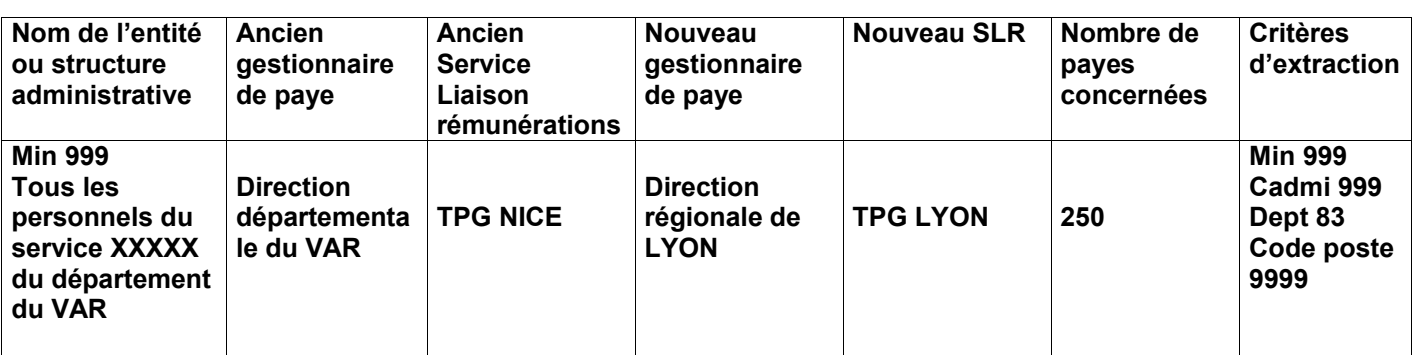

Exemple de tableau permettant de préparer les transferts automatisés d'assignation

22. La délégation de gestion au niveau central en matière de paye

Il y a lieu de prévoir une délégation de gestion en matière de paye chaque fois que les crédits et emplois (ETPT) sont inscrits au budget d'un ministère, que les personnels travaillent dans ce même ministère, alors que la gestion de leurs payes est effectuée par un autre ministère.

**Une délégation de gestion est prévue entre le ministère de la Justice (délégant) et l'INSEE (délégataire).**

**Les personnels INSEE, gérés par l'INSEE et travaillant pour le compte du Ministère de la Justice, seront rémunérés sur des crédits et consommeront le plafond d'emploi du Ministère de la Justice. Leur rémunération sera imputée sur le BOP « DAGE » du programme Soutien 0213.**

**Ils seront repérés en PSOP par le code administration «Z11» et un numéro siret gestionnaire-paye spécifique à l'insee pour le ministère de la Justice.**

**n.B : Les opérations de bascule de la paye sont menées par l'INSEE.**

Outre les travaux juridiques qu'elle implique, la mise en oeuvre en PSOP de la délégation de gestion entre deux ministères de plein exercice nécessite un certain nombre de travaux techniques préalables permettant de s'assurer de sa faisabilité technique.

Afin de consommer les crédits et les emplois (ETPT) du ministère délégant, le code ministère des dossiers de paye des agents concernés par la délégation de gestion doit être modifié et devenir celui du ministère d'accueil (délégant, c'est à dire celui qui dispose des crédits et emplois).

Il convient de fermer le dossier de rémunération tenu par l'actuel service gestionnaire et d'ouvrir un nouveau dossier de rémunération sous le code ministère du délégant.

Cas particulier :

Dans l'hypothèse où les rémunérations des personnels sont déjà gérées en 2005 par la Paierie Générale du Trésor, la modification des codes « ministère » des dossiers de paye peut être effectuée automatiquement sur la base d'une liste nominative comportant l'identifiant complet des agents dans le ministère du délégataire.

Cette procédure particulière transpose les situations historiques des fichiers de paye, ce qui permettra de liquider automatiquement, dans le ministère délégant, les rappels antérieurs au 1<sup>er</sup> janvier 2006.

Les impacts de la délégation de gestion en matière de paye sans ordonnancement préalable (PSOP) pour le délégataire

Le délégataire doit être en mesure de transmettre, sous un code « administration » spécifique sur le ministère délégant, les mouvements de paye destinés à la Paierie Générale du Trésor

Le code « ministère » des dossiers de paye des agents du délégataire devra désormais être celui du ministère d'accueil.

Le code « administration » de ces personnels sous délégation de gestion devra également être modifié et correspondre à un code « administration » du ministère délégant. Pour isoler les opérations du délégataire, un code « administration » spécifique devra être demandé au bureau 7C de la DGCP.

Les imputations budgétaires des éléments de rémunérations des personnels du délégataire en fonction dans les ministères devront être ouvertes dans les budgets 2006 des ministères d'accueil.

Le délégataire reçoit tous les retours de paye habituels.

Les impacts de la délégation de gestion en matière de paye sans ordonnancement préalable (PSOP) pour le délégant

Le délégataire consommera les crédits du ministère délégant, sous le code « ordonnateur » du délégant.

Le ministère délégant devra identifier dans sa cartographie de BOP, le (ou les) BOP sur lequel émargeront les personnels soumis à délégation de gestion.

Il est recommandé d'imputer la paye de tous les personnels sous délégation de gestion sur le même BOP d'accueil dans la cartographie du délégant.

Le délégant sera le destinataire des ventilations budgétaires de la paye afin de suivre l'exécution de la paye du délégataire.

Les impacts de la délégation de gestion en matière de paye sans ordonnancement préalable pour les Services Liaison-Rémunérations (SLR) de la Paierie Générale du Trésor

Les SLR devront disposer d'une copie de la délégation de gestion. Ils devront mettre à jour, sur instruction de la DGCP, les tables de ventilations budgétaires de la paye si un ou plusieurs code VB nouveaux doivent être créés ainsi qu'un code « administration » spécifique identifiant les personnels ainsi gérés.

Un nouveau code gestionnaire de personnel sera attribué par les SLR pour les personnels sous délégation de gestion.

Remarque :

Le format des interfaces entre les applications PAY et ETR avec ACCORD-LOLF n'est en principe pas affecté, les paramétrages de l'application PAY et ETR orientent la dépense de paye exécutée en fonction du code ministère, code administration et siret paye , figurant dans les applications de paye. Ces paramétrages devront toutefois être contrôlés pour la paye de janvier 2006.

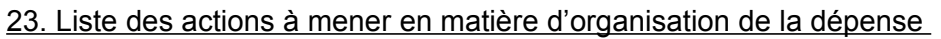

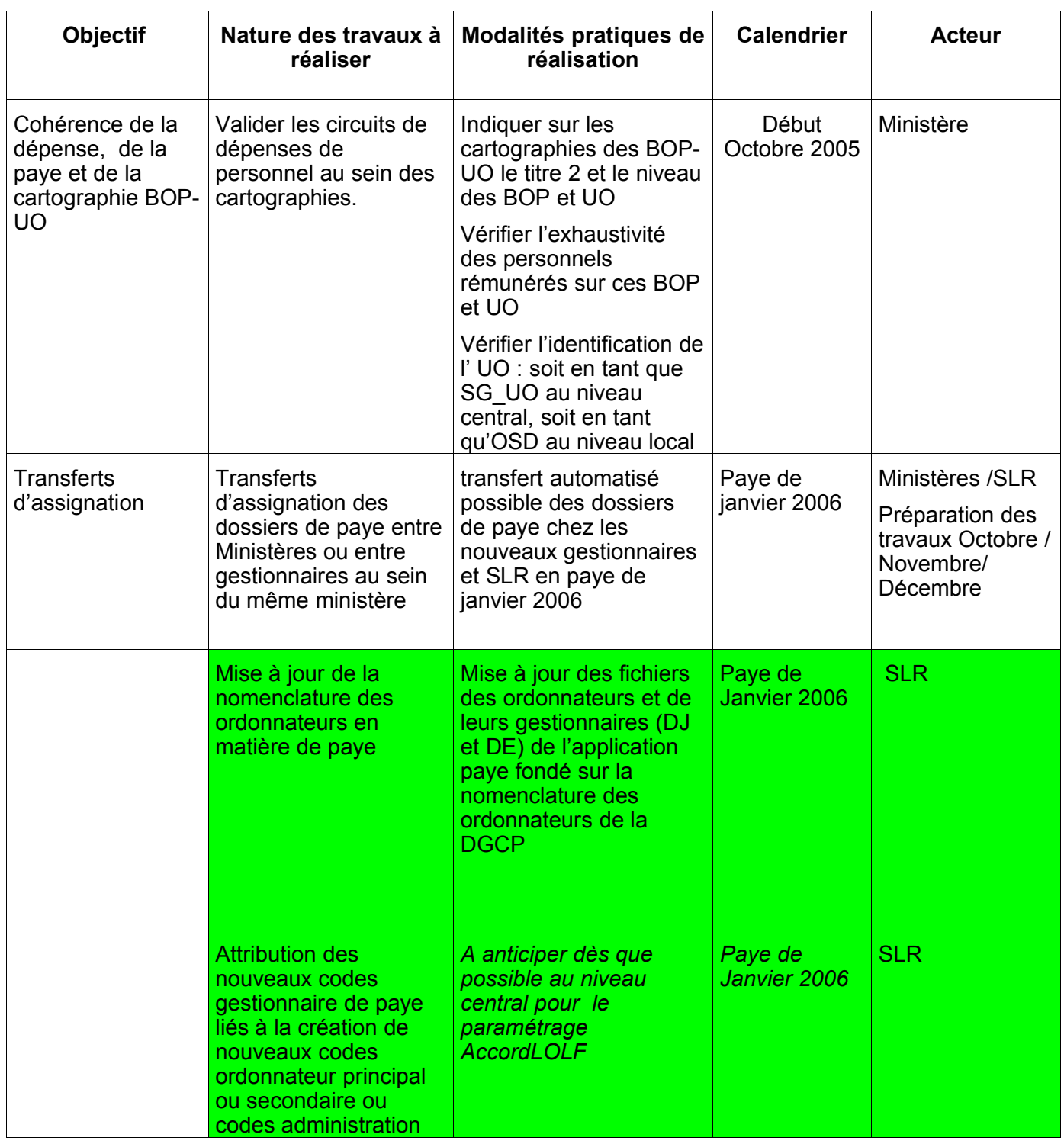

# **III) Les impacts techniques sur les applications de paye de la DGCP**

Dans le cadre du Palier 2006, l'architecture technique générale des applications de dépenses et des applications de paye est maintenue.

30. Des adaptations techniques mineures seront réalisées dans les applications de paye de la DGCP (PAY et ETR )

A compter du 1 er Janvier 2006, les zones « *paragraphe »*, *code* « *administration »* et *code « ventilation budgétaire »* sont mises en format alphanumérique, les longueurs de ces zones restant inchangées.

Pour mémoire : deux caractères pour la zone « *paragraphe »,* trois caractères pour les zones *code* « *administration »* et code « *ventilation budgétaire ».*

Par conséquent, les contrôles permettant de vérifier le caractère exclusivement numérique de ces zones sont dorénavant levés sur les mouvements de paye, comme dans les traitements et mises à jour de fichiers de paye .

31. Les conséquences techniques de la substitution de la notion de ministère de plein exercice de la LOLF à la notion de section budgétaire de l'ordonnance de 1959

La mise en œuvre de la LOLF aboutit à la disparition de la notion de section budgétaire au sens de l'ordonnance de 1959 et à son remplacement par celle de « Ministère de plein exercice ». Cette substitution se matérialise dans certains cas par un regroupement des sections budgétaires actuelles (cf. annexe n° 5 de la circulaire de la Direction du Budget n° 2356 du 14/06/2005 portant sur la préparation du PLF 2006).

**Suite à la réorganisation de la paye des établissement pénitentiaires, le code ministère paye "720" permettant de gérer la paye de ces personnels jusqu'en Décembre 2005 , disparaît au 1 er janvier 2006**.

**A compter de cette date, la paye des agents des établissements pénitentiaires s'effectuera sous le nouveau code ministère du Ministère de la justice "210".**

*Le regroupement de sections budgétaires au sein d'un ministère de plein exercice nécessite une recodification des codes « ministère » qui figure dans l'identifiant des dossiers de paye des agents.*

En outre, pour des raisons techniques, le premier caractère du code ministère passe de 1 à 2 pour les budgets civils, et de 3 à 4 pour les budgets militaires.

Le code de ce ministère de plein exercice au sens de la LOLF devient le « 210 » au 1<sup>er</sup> janvier **2006.**

Lors de la période de bascule, les applications de paye disposeront de programmes permettant de modifier automatiquement le code « ministère » tant sur le 1<sup>er</sup> caractère que sur la valeur du code ministère pour les sections budgétaires qui se regroupent.

*Au préalable, pour les sections budgétaires qui se regroupent, les codes « administration » des sections budgétaires absorbées seront également modifiés (renumérotation dans une série alphanumérique). Ils seront mis à jour automatiquement par la DGCP en paye d'octobre 2005.*

**La plage A01 à C62 est réservée à la transposition automatique des codes « administrations » réalisée en octobre 2005.**

Les ministères doivent préparer et adapter leurs applications informatiques afin de pouvoir recueillir ces changements de codes aussi bien sur le fond (modification de chiffres) que sur la forme (codes alphanumériques).

#### Les modalités de mise à jour de la table de ventilation budgétaire des applications de paye

Dans l'application PAY, la table de ventilation budgétaire (fichier SN) qui porte l'imputation budgétaire détaillée de chaque élément de rémunération déclinée en *chapitre –article – paragraphe (*« ordonnance de 1959 ») retracera en mode LOLF le triplet *programme – article d'exécution correspondant à l'action ou sous-action –codification alphanumérique du compte de comptabilité PCE 2006.*

Ainsi, cette nouvelle imputation correspond aux zones actuelles prévues sur les mouvements de type 02, dans les fichiers de base de l'application Paye dont notamment le fichier des bulletins de salaire (fichier KA).

Excepté les modifications mineures décrites supra , les formats des mouvements actuels reconnus par les applications de paye, les formats des fichiers d'interface GEST et de GIRAFE et tous les autres fichiers de retours paye sont inchangés.

### 32. Liste des travaux techniques à réaliser

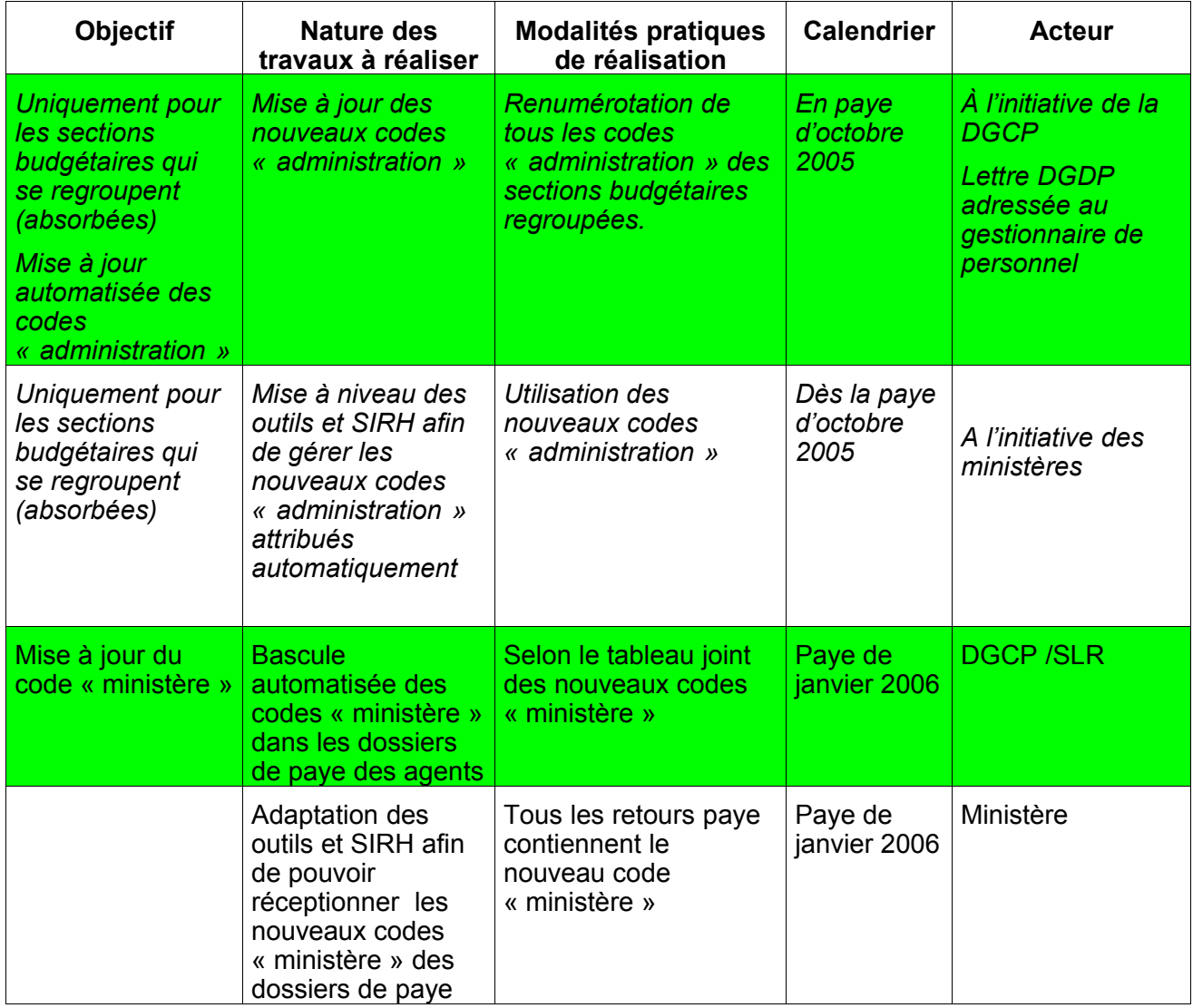

# **IV) CALENDRIER DU « GES TIONNAIRE DE PERSONNEL »**

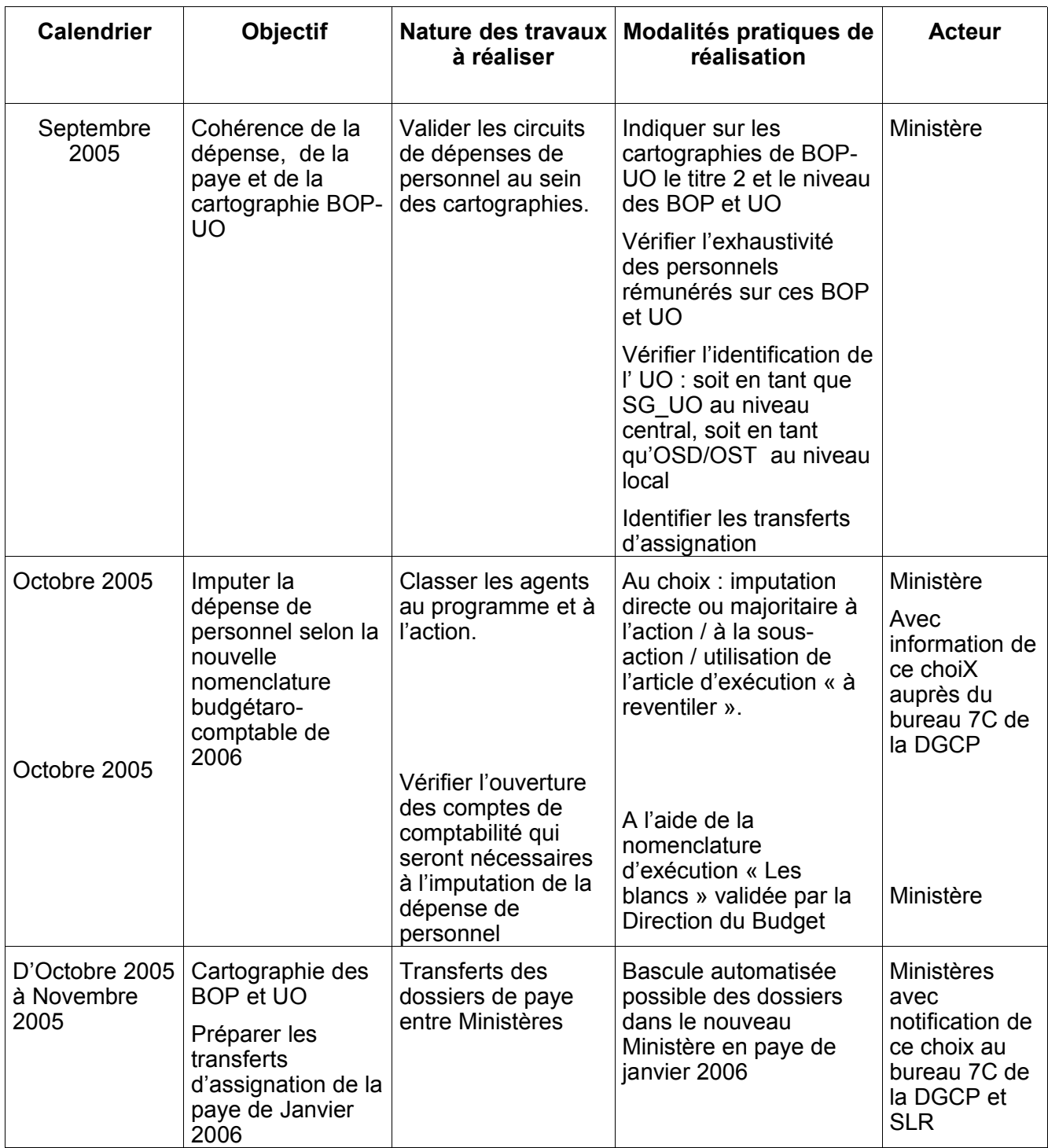

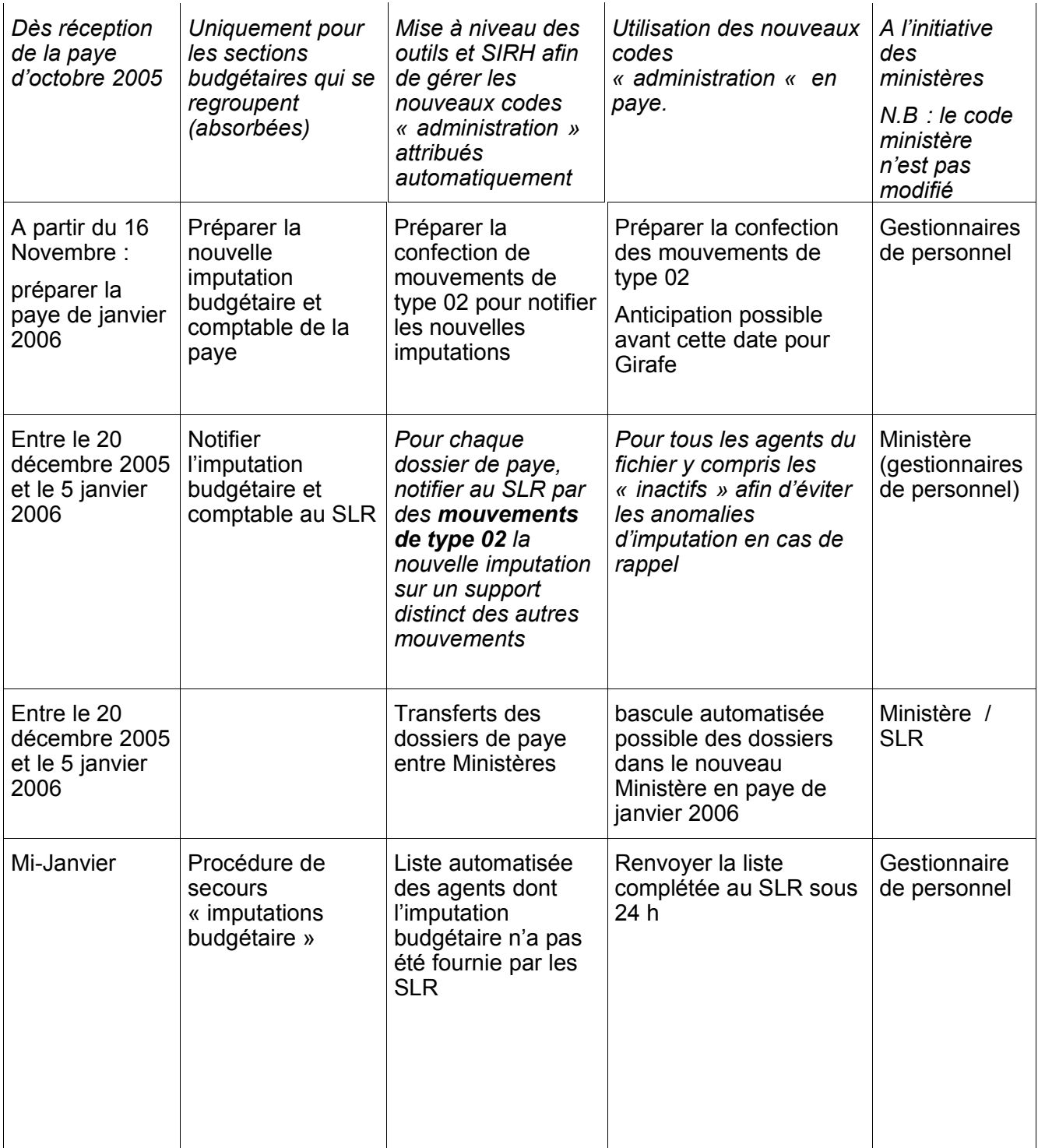

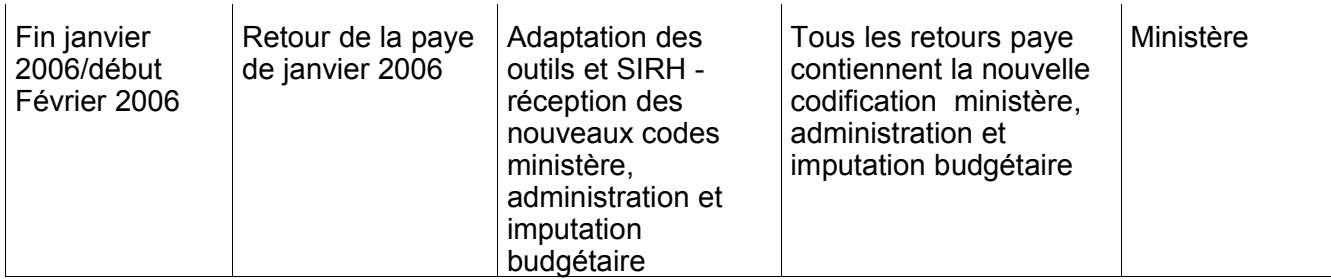

# **V) CALENDRIER DU « SERVICE LIAISON-REMUNERATION»**

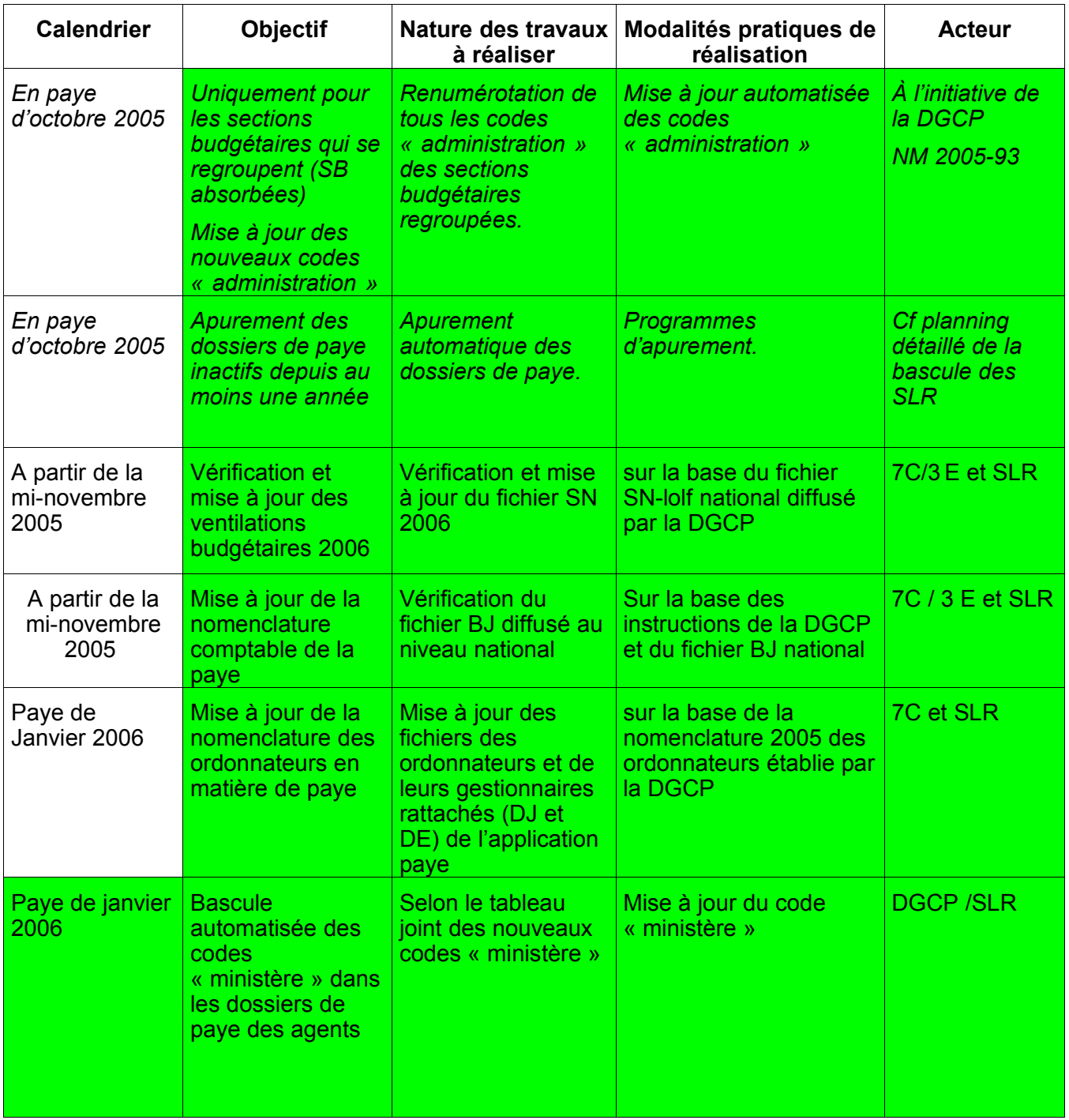

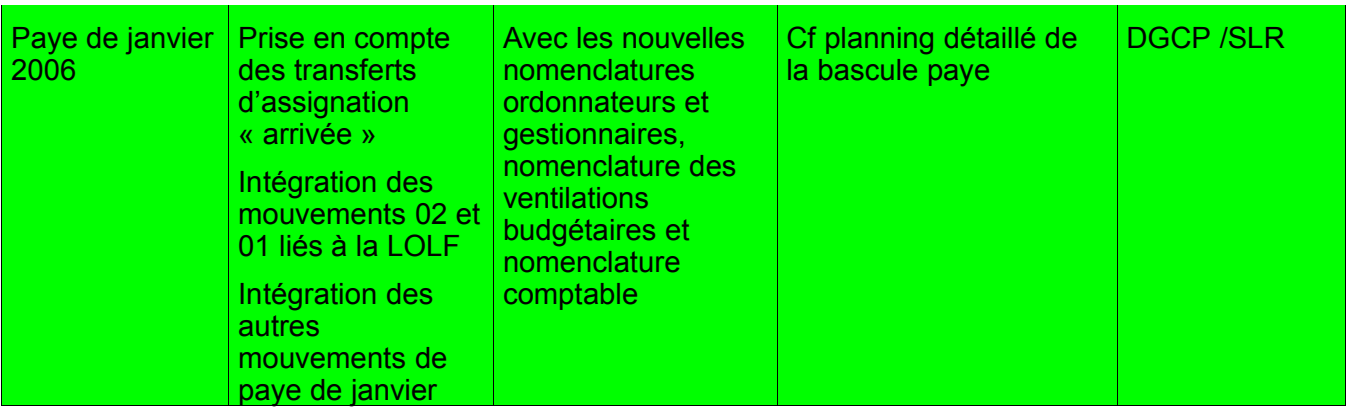

#### ANNEXE :TABLEAU DES CODES MINISTERES 2006

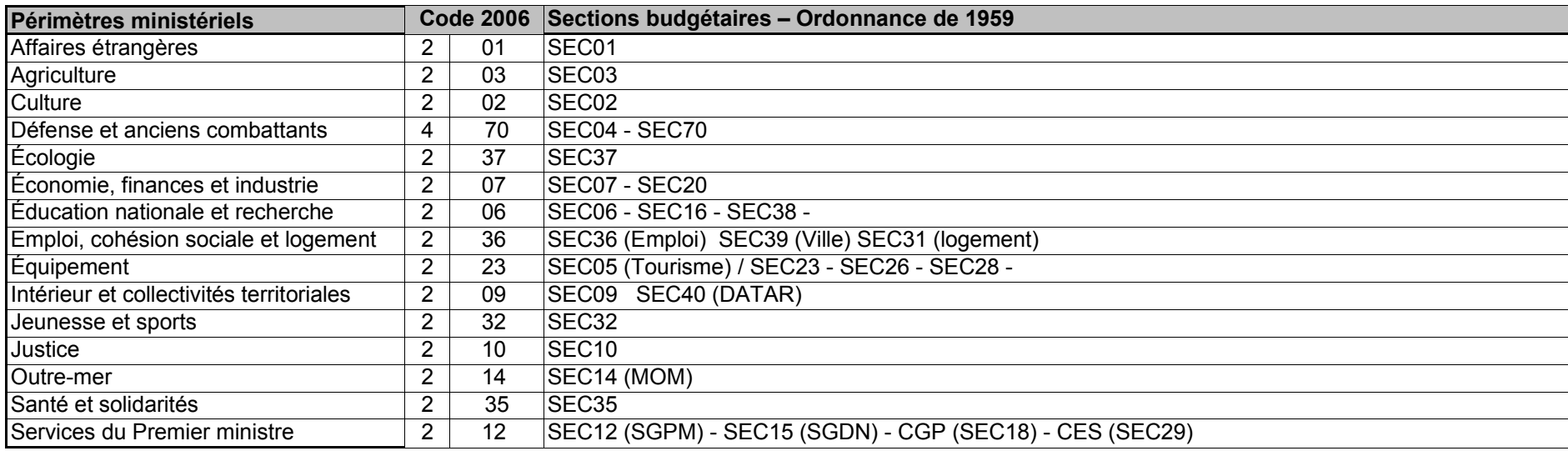

- En ordonnance de 1959, le 1<sup>er</sup> caractère du code ministère indiquait le type de budget . « 1 » pour les budgets civils et « 3 » pour les budgets militaires.
- En 2006, le 1<sup>er</sup> caractère des budgets civils passe à «  $2 \times 10^4$  » pour les budgets militaires.